## Lecture 21: Query Optimization (1) November 17, 2010 Bill Howe -- 444 Fall 2010 1

## Administrivia (Preview for Friday)

- For project 4, students are expected (but not required) to work in pairs.
- Ideally you should pair up by end of day Monday.
- That way, Michael can give each group their shared Amazon AWS grant code by Tuesday.
- Once you run out of money on your AWS grant, your \*personal\* credit cards will be charged!
- Because students are asked to do interactive rather than batch jobs on AWS, they should remember to explicitly kill every job.

Bill Howe -- 444 Fall 2010 2

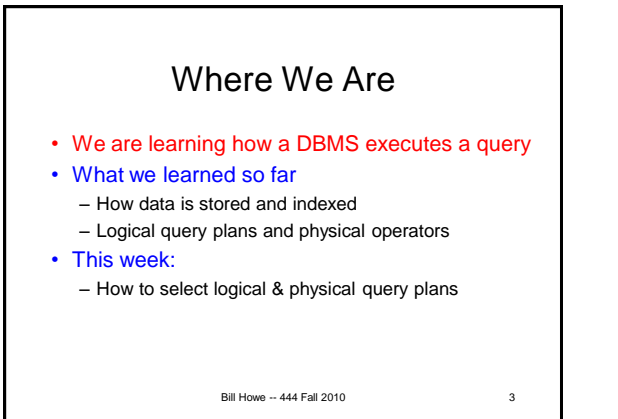

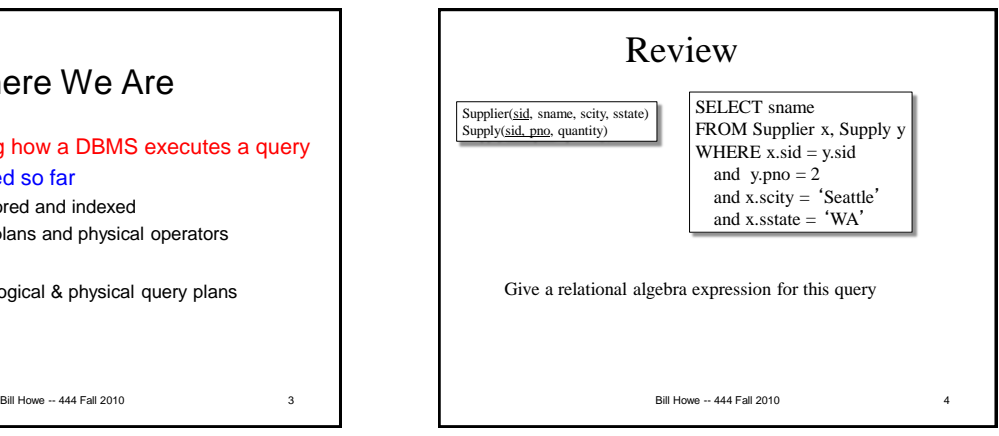

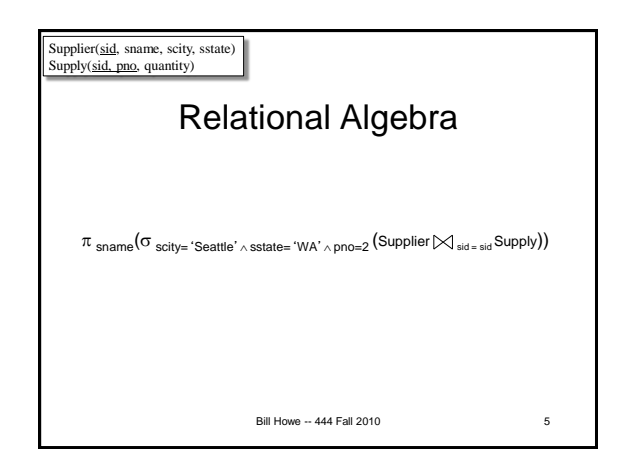

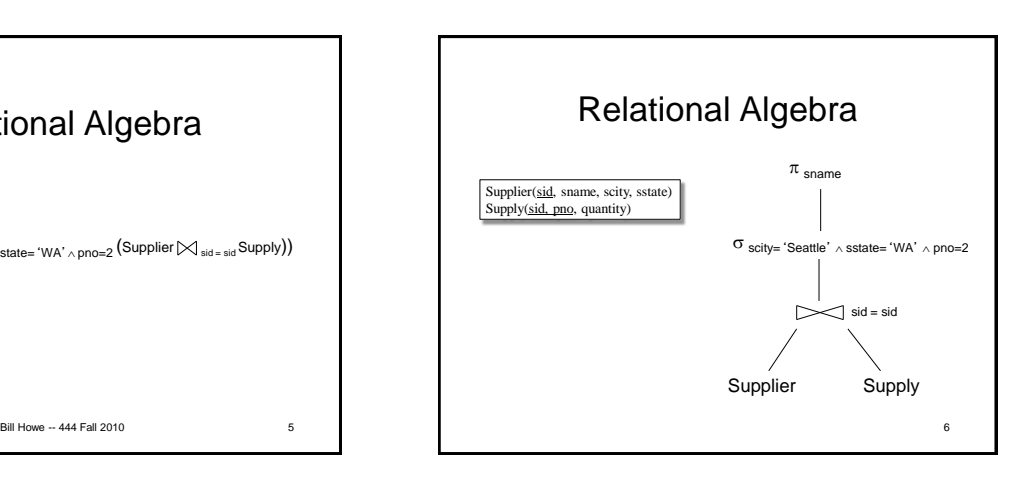

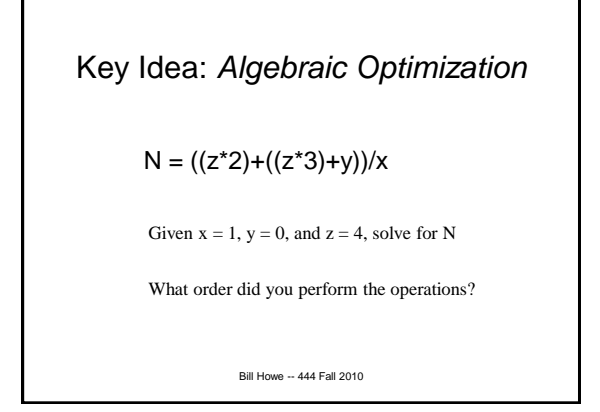

## Key Idea: *Algebraic Optimization*

## $N = ((z^*2) + ((z^*3) + 0))/1$

Given  $x = 1$ ,  $y = 0$ , and  $z = 4$ , solve for N again, but now assume:

\* costs 10 units

 $+$  costs 2 units

/ costs 50 units

Which execution plan offers the lowest cost?

Bill Howe -- 444 Fall 2010

Key Idea: Algebraic Optimization  $N = ((z^*2) + ((z^*3) + 0))/1$ Algebraic Laws: 1. (+) identity:  $x+0 = x$ 2. (/) identity:  $x/1 = x$ 3. (\*) distributes:  $(n*x+n*y) = n*(x+y)$ 4. (\*) commutes:  $x^*y = y^*x$ Apply rules 1, 3, 4, 2:  $N = (2+3)^*z$ two operations instead of five, no division operator

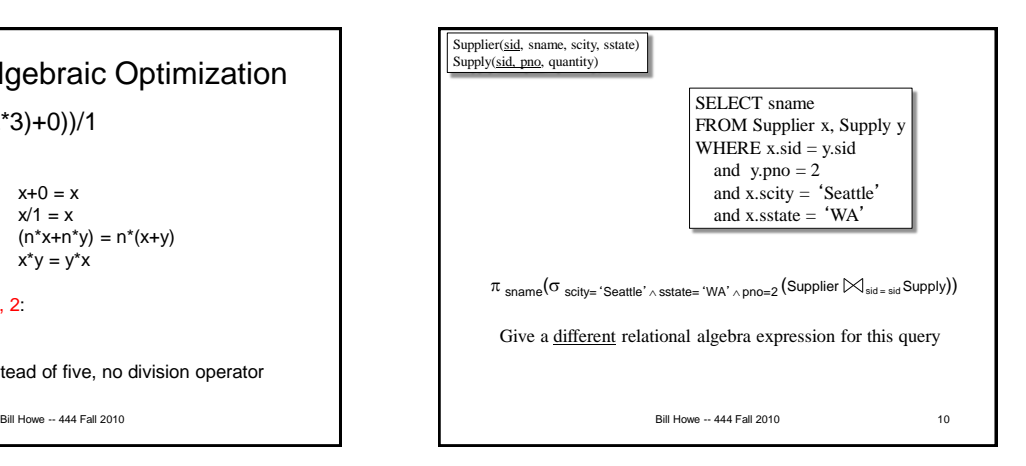

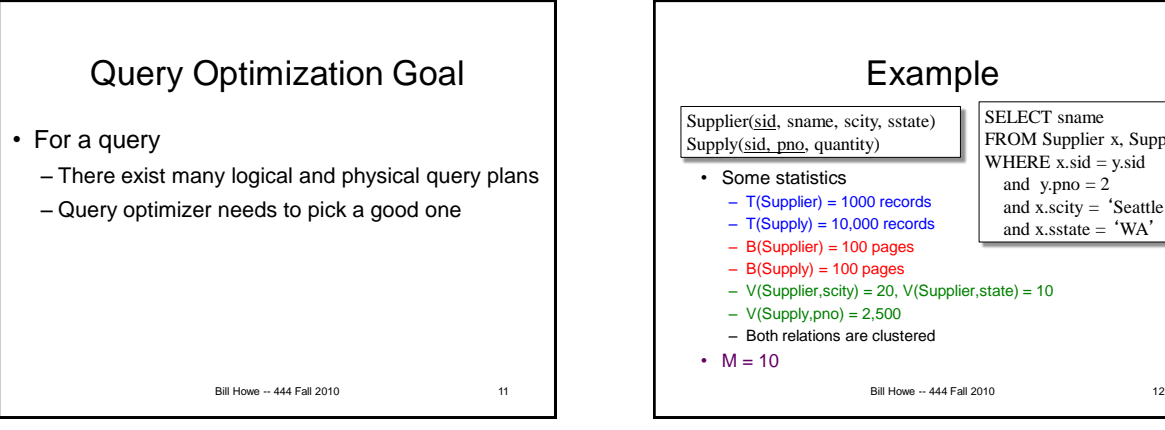

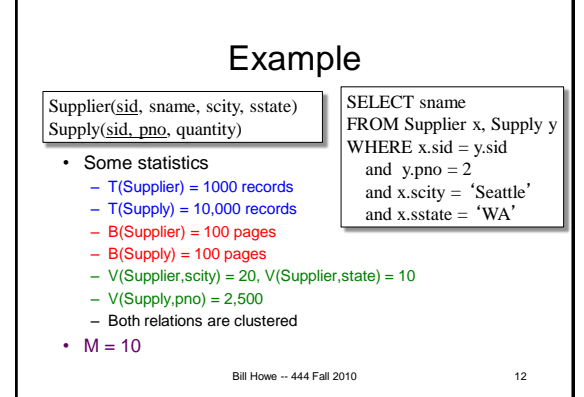

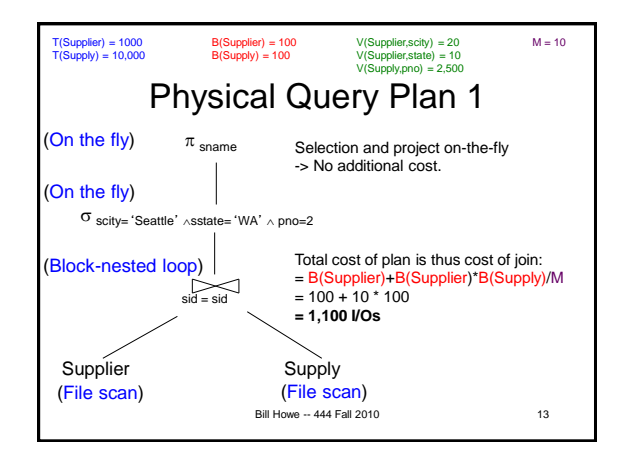

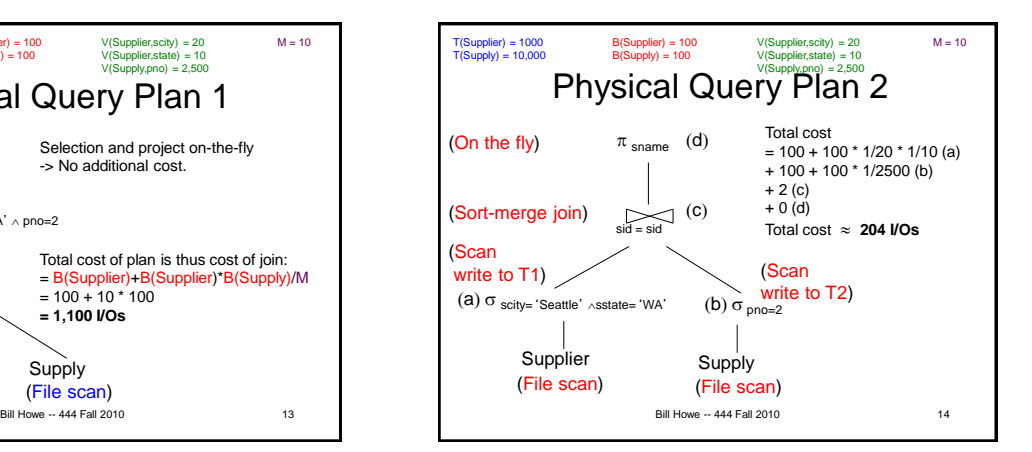

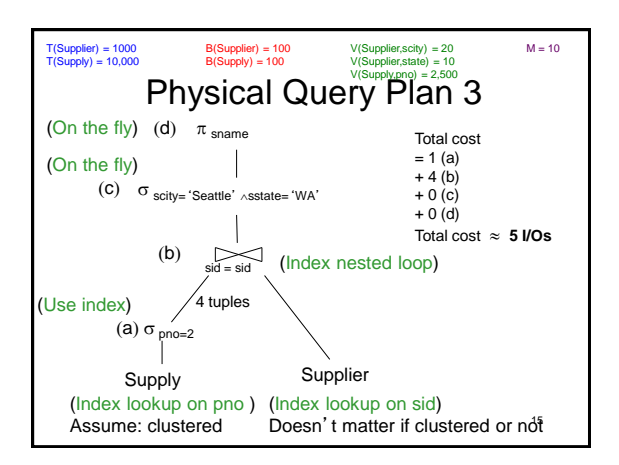

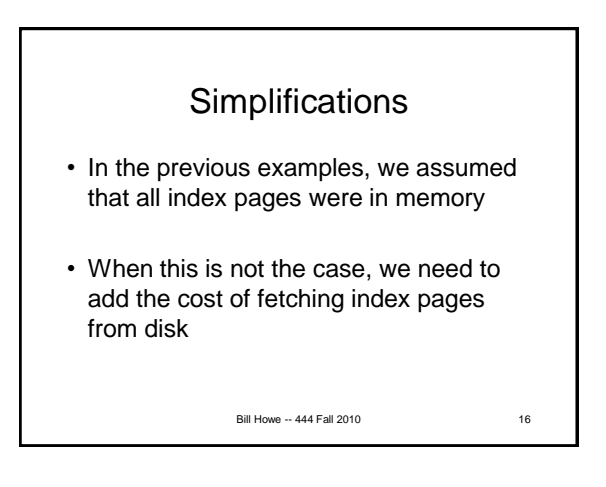

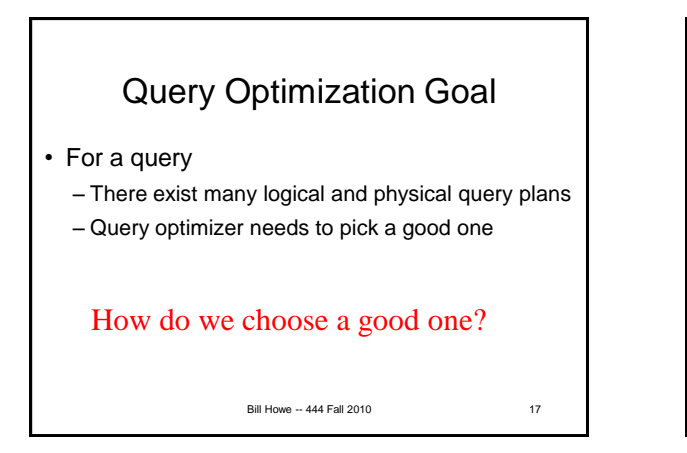

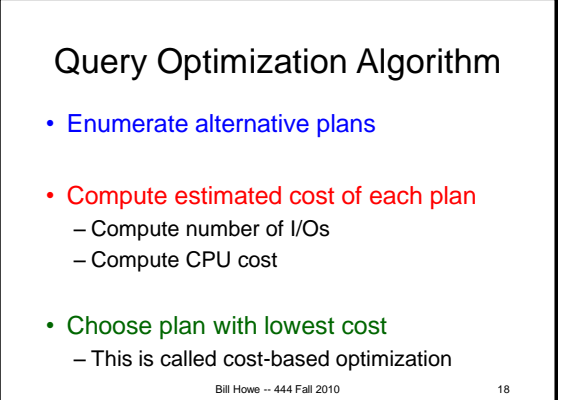

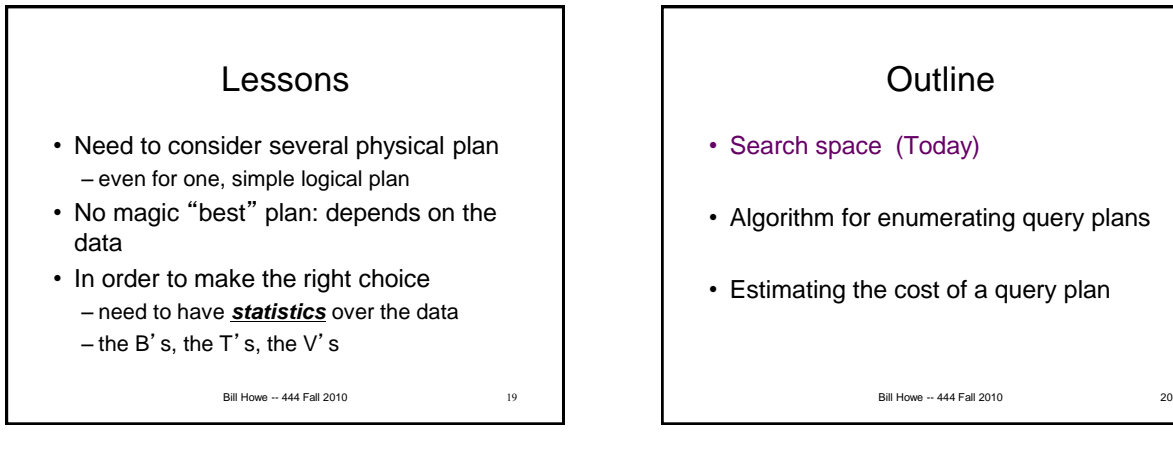

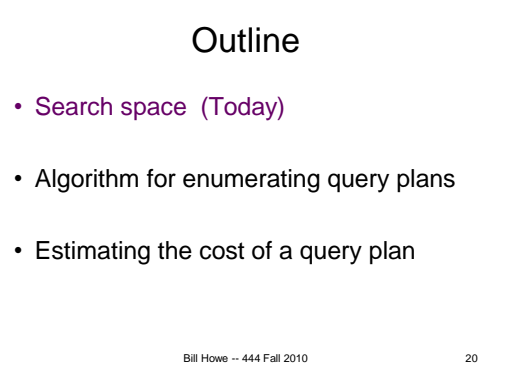

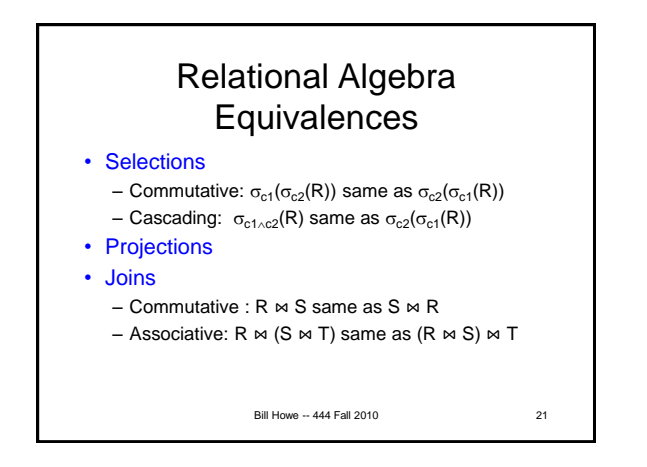

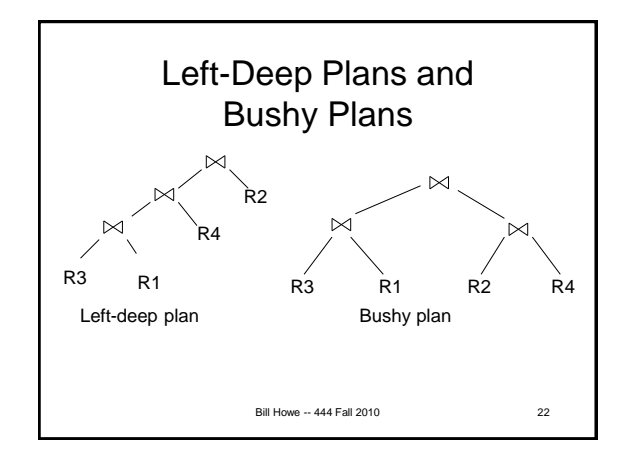

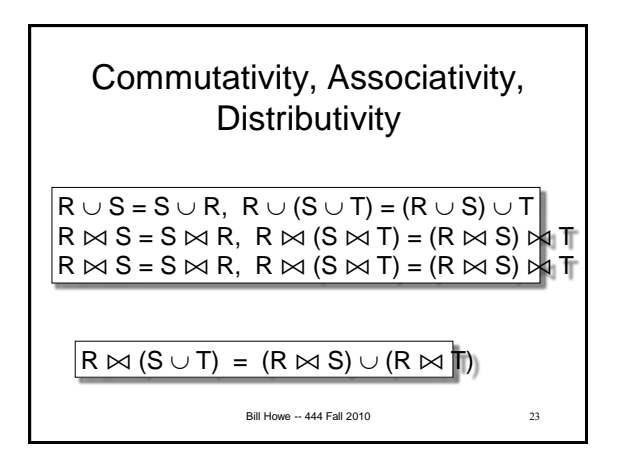

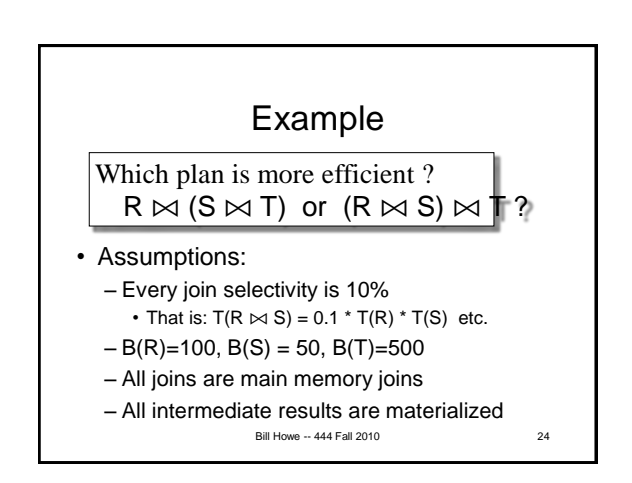

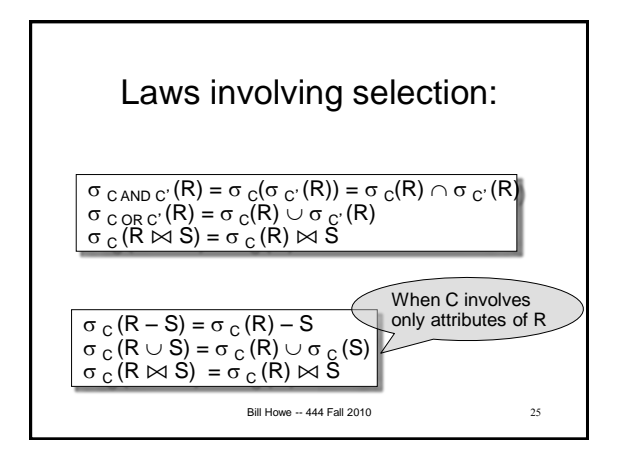

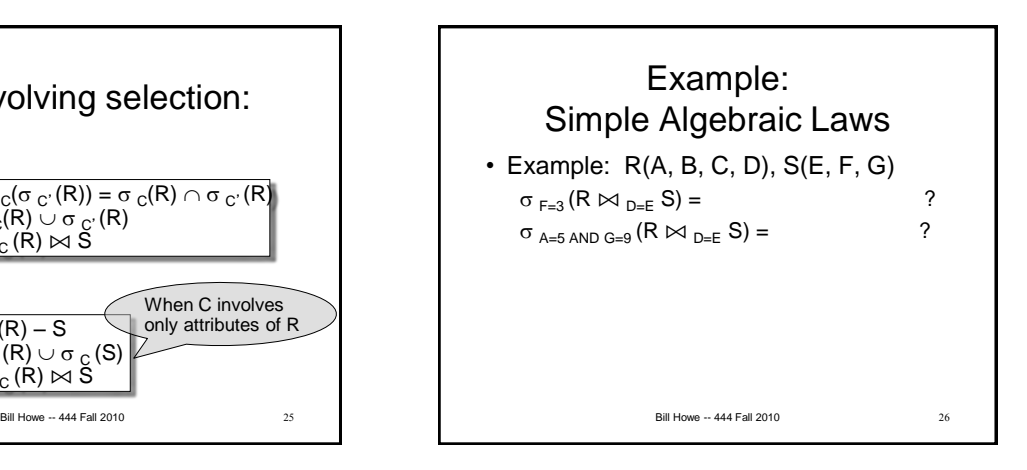

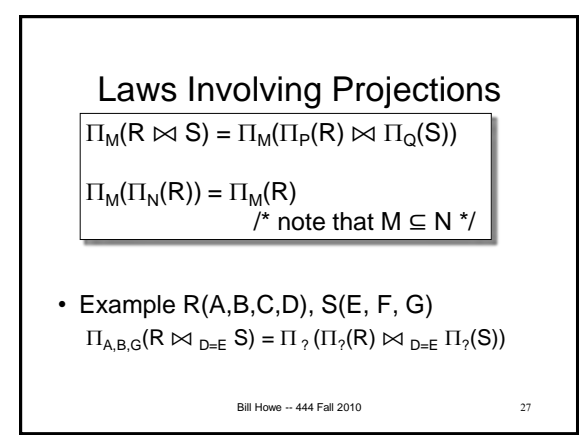

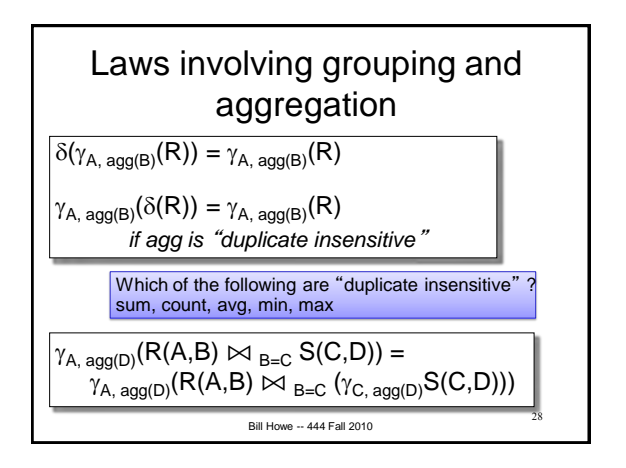

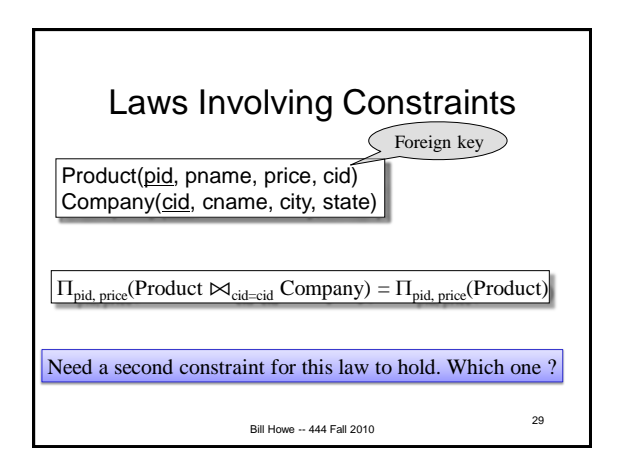

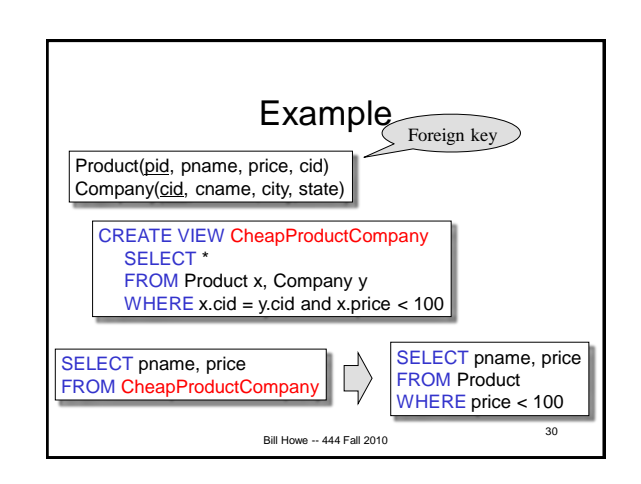

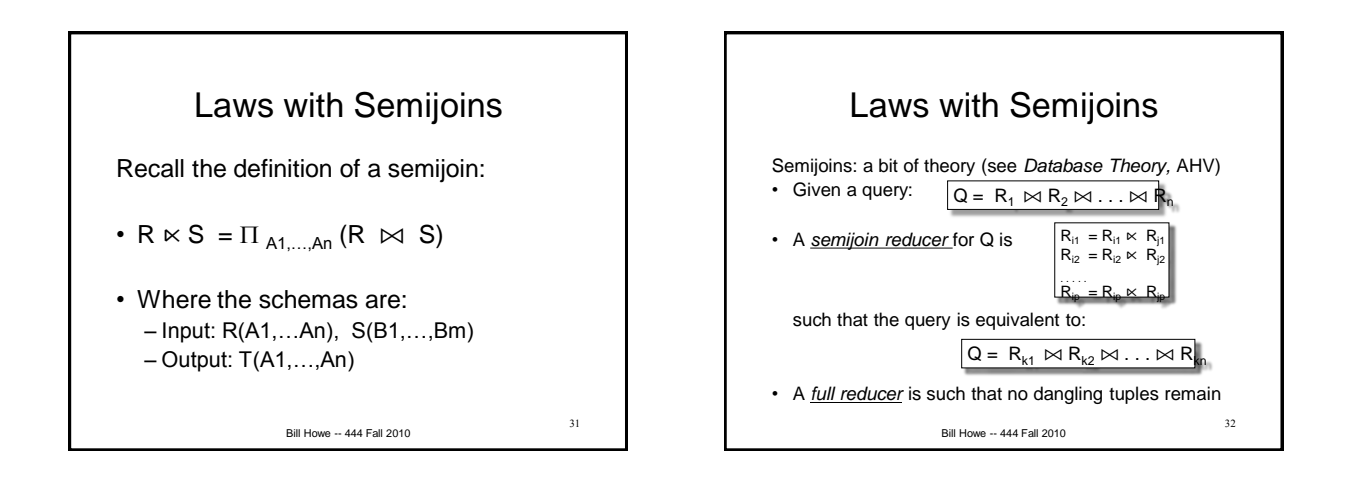

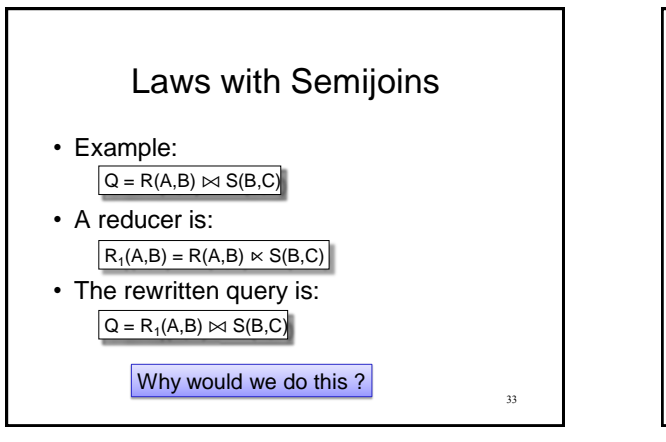

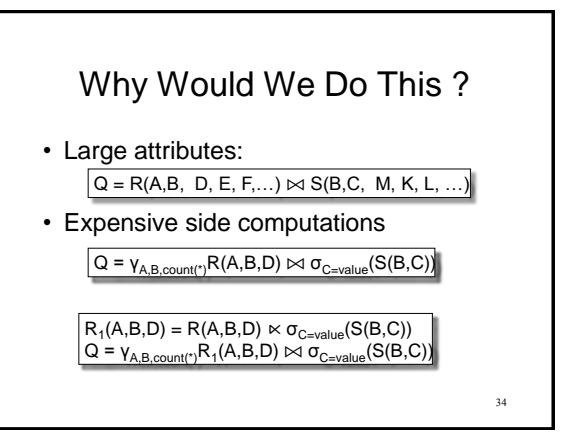

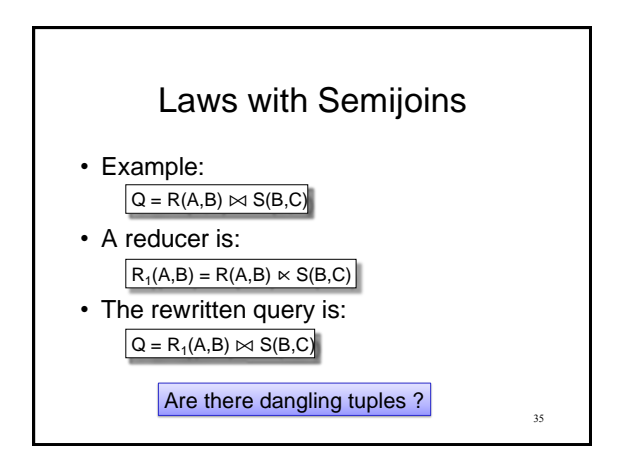

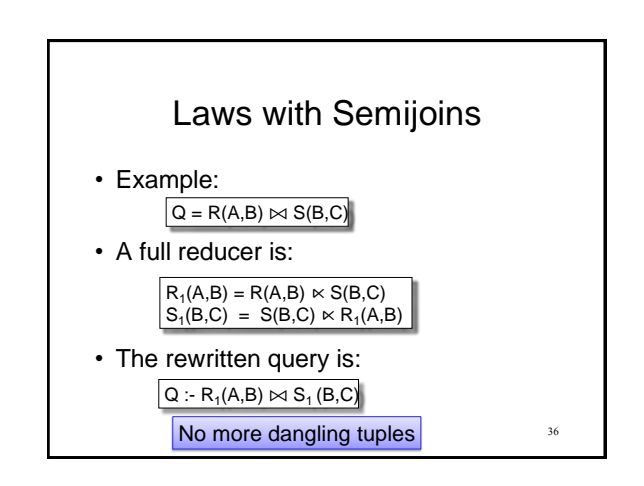

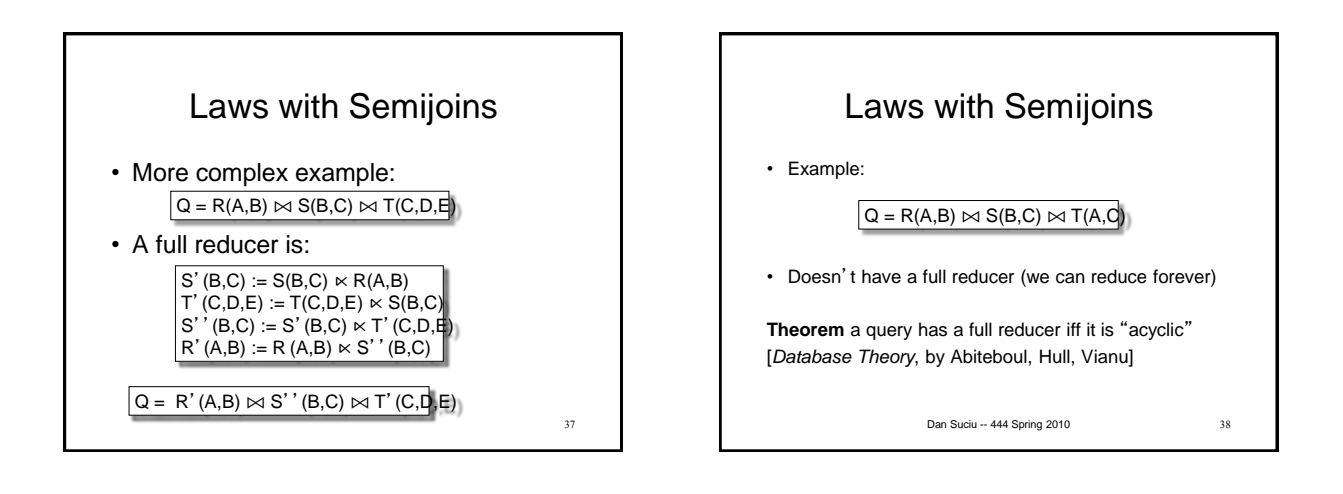

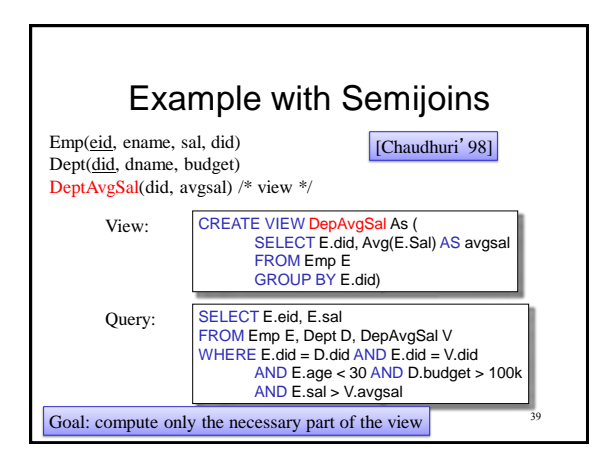

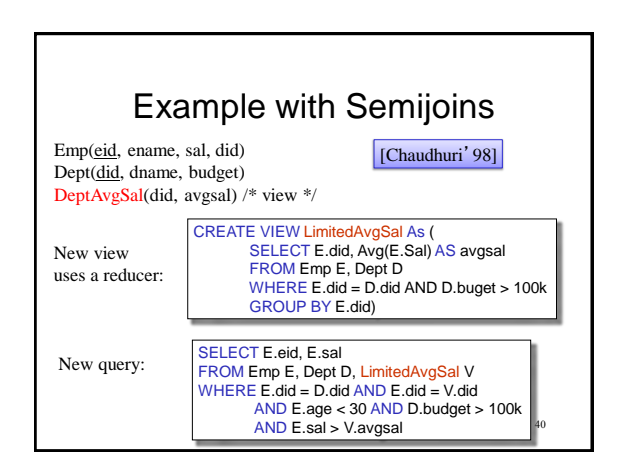

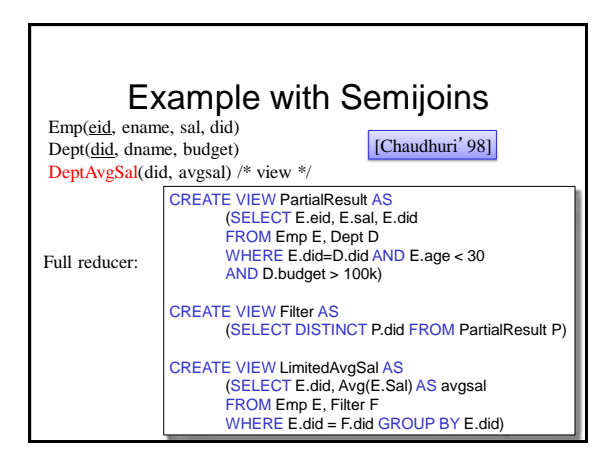

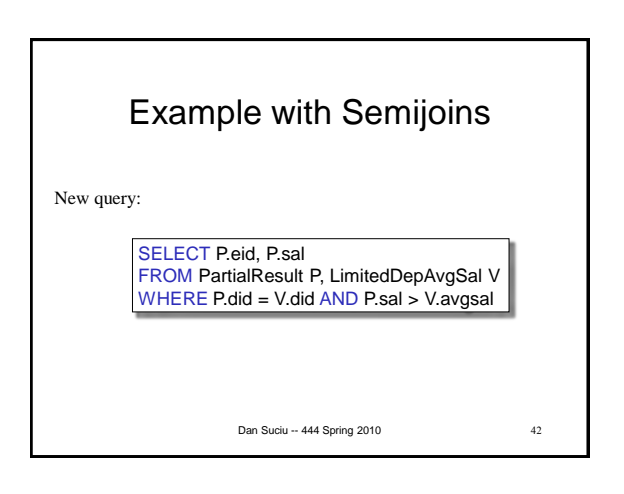

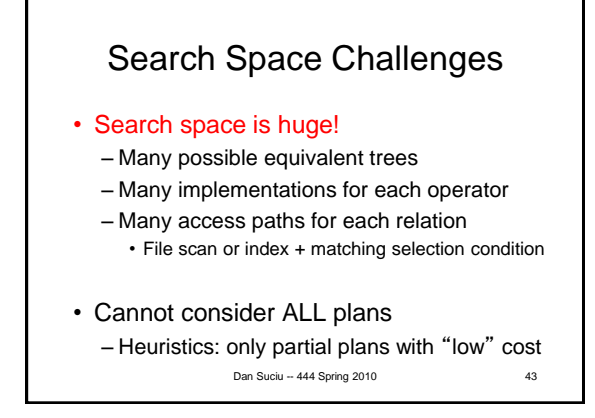